## CS240 Kroenke & Auer Database Processing 13th Ed Chapter 2 Review Questions

- 1. In an SQL query, which SQL keyword is used to specify the table(s) to be used?
- 2. Given a table with the structure: EMPLOYEE (EmpNo, Name, Salary, HireDate), which of the following is \*\*\*NOT\*\*\* a valid ANSI SQL command?
- 3. When one SQL query is embedded in another SQL query, the second SQL query is embedded in the \_\_\_\_ clause of the first query.
- 4. Which SQL keyword is used to specify the columns (fields) to be included in query results?
- 5. In an SQL query, which SQL keyword is used with GROUP BY to select groups meeting specified criteria?
- 6. In an SQL query, which of the following symbols is used by ANSI SQL to represent all the columns in a single table?
- 7. Given a table with the structure: EMPLOYEE (EmpNo, Name, Salary, HireDate), which of the following would find all employees whose name begins with the letter "S" using standard SQL?
- 8. In a query using standard SQL, what does the % symbol indicate?
- Given a table with the structure: EMPLOYEE (EmpNo, Name, Salary, HireDate), which of the following would find all employees whose name begins with the letter "S" using Microsoft Access?
- 10. Which of the following operators in an SQL query allows one to list a number of values in parentheses, any one of which will qualify a row for inclusion in the output?
- 11. In an SQL query, which SQL keyword is used to implement a subquery?
- 12. If you want to extract all the columns (fields) in a table (dataset), what symbol must you use in your SQL statement?
- 13. In an SQL query, which SQL keyword is used to sort the result table by the values in one or more columns?
- 14. In an SQL query, which SQL keyword is used to join two conditions that both must be true for the rows to be selected?
- 15. SQL provides (a) facility/facilities for \_\_\_\_.

- 16. Which of the following arithmetic operators are available in standard SQL queries?
- 17. Working with the textbook's Cape Codd orderentry database, we need to count how many product SKUs each buyer controls. Which of the following SELECT clauses will work properly to return a list showing that information?
- 18. In an SQL query, which SQL keyword is used to state the condition that specifies which rows are to be selected?
- 19. May a WHERE clause contain several conditions?
- 20. In an SQL query, which built-in function is used to compute the average value of numeric columns?
- 21. When one SQL query is embedded in another SQL query, this is referred to as a \_\_\_\_.
- 22. In an SQL query, which SQL keyword is used to determine if a column value is equal to any one of a set of values?
- 23. In an SQL query, which SQL keyword must be used to remove duplicate rows from the result table?
- 24. To combine strings into a single column (field) in SQL queries, we must use the \_\_\_\_ operator.
- 25. When counting how many unique values of a field (column) exist in the results of a standard SQL query (but not in MS-ACCESS), what operator should one use in the specification of the column to remove repetitions of vales?
- 26. In Prof Kabay's classes, which of the following pairs of terms are synonyms in database theory?
- 27. In specifying the order in which results are to be sorted, how does one specify a sort from lower to higher values in an SQL query?
- 28. When creating an SQL query, we are using SQL as a(n) \_\_\_\_.
- 29. Which standard SQL function computes the smallest value of a specified numeric field in a query?
- 30. We need to find the highest extended price (ExtendedPrice) in the ORDER\_DETAIL for each SKU that was sold. Which of the following SQL queries will do that for us?

## CS240 Kroenke & Auer Database Processing 13th Ed Chapter 2 Review Questions

- 31. Suppose we are working with two tables defined as follows: SALESREP(SalesRepNo, RepName, HireDate) and CUSTOMER(CustNo, CustName, Balance, SalesRepNo). Which of the following ANSI SQL queries would return the average customer balance grouped by SalesRepNo?
- 32. In an SQL query, which SQL keyword starts the definition of the query?
- 33. Which standard SQL function computes the largest value of a specified numeric field in a query?
- 34. Suppose we are working with two tables defined as follows: SALESREP(SalesRepNo, RepName, HireDate) and CUSTOMER(CustNo, CustName, Balance, SalesRepNo). Which of the following ANSI SQL queries would return only the name of the sales representative and the name of the customer for each customer that has a balance greater than 400?
- 35. How many tables (datasets) can an SQL query access at the same time?
- 36. In an SQL query, which built-in function is used to compute the number of rows in a table?
- 37. In an SQL query, which SQL keyword is used to specify the names of tables to be joined?
- 38. SQL is a \_\_\_\_.
- 39. In an SQL query, which SQL keyword is used to specify the column names to be used in a join?
- 40. Which clause of an SQL statement defines the condition that specifies or restricts the rows that are to be returned?
- 41. In an SQL query, how does one specify how to sort results on the values in a specific column (field)?
- 42. In an SQL query, which built-in function is used to total numeric columns?
- 43. In a query using standard SQL, what does the \_ sign mean following a LIKE operator?

- 44. SQL stands for \_\_\_\_.
- 45. When using Microsoft Access SQL, what is the symbol corresponds to the % symbol in a LIKE clause in standard SQL?
- 46. Which standard SQL function computes how many records have been selected by a query?
- 47. How can one indicate that two separate conditions must both be true for a row (record) to be returned by an SQL query?
- 48. Which standard SQL function computes the total of a specified numeric field in a query?
- 49. In an SQL query, which SQL keyword is used with built-in functions to group together rows (records) that have the same value in a specified column (field)?
- 50. In an SQL query of two tables, which SQL keyword indicates that we want data from all the rows of one table to be included in the result, even if a row does not have data corresponding to any data in the other table?
- 51. Is SQL a full programming language like C++, Java, COBOL or LISP?
- 52. How does one specify a string defining a pattern of characters that will qualify records (rows) for inclusion in the output of an SQL query?
- 53. What is the symbol for terminating an SQL statement?
- 54. Can an SQL SELECT operation return duplicate rows (records)?
- 55. Which SQL keyword is used to specify the table(s) (also called datasets) from which data are to be retrieved?
- 56. In a standard SQL query, what keyword allows us to name the result of an arithmetic operation?
- 57. What keyword removes duplicate rows from the result of a query?
- 58. Which standard SQL function computes the average of a specified numeric field in a query?

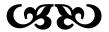